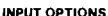

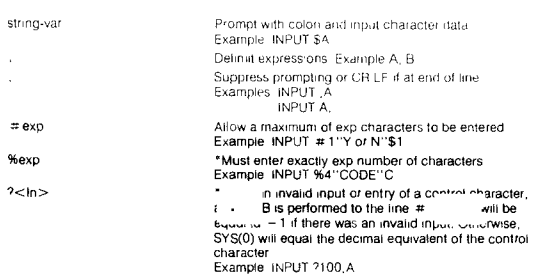

#### **OUTPUT OPTIONS**

s or suppress CR LF if at end of line<br>\* 3, B<br>\* . Delimit exp Examples: Tab to next prim neid Example PRINT A, B  $TAB < (exp)$ Tab to exp column Example PRINT TAB (50) A Print string or string-var. Example: PRINT "Hi" \$A(0). string  $#$ exp \*Print exit as hexadecimal in free format Example PRINT  $\approx$  123  $#$ , exp \*Print exp as hexadecimal in byte format Example PRINT # ,50  $#$ :exp \*Print exp as hexadecimal in word format Example PRINT # A \*Direct output of ASCII codes Example PRINT<br>"<OD> <OA>"  $<$ hex value $>$  $#$ string \*Print under specified format where<br>PRINT # "9999")  $9 -$  digit holder PRINT #"000-00-0000"SS  $0 = \frac{1}{2}$  haider or force 0 PRINT  $\#$  "SSS SSS 00"DLR  $s =$  digit holder and floats  $s$ PRINT # "SSS 0000"4\*ATN1 S - digit holder and floats sign PRINT  $#$  "<<< 00>"  $\le$  = digit holder and float on negative  $>$ number PRINT # "990 99E"N  $E =$  sign holder after decimal PRINT # "990.99"N -decimal point specifier PRINT # "999,990 99"N = suppressed if before significant digit PRINT # "999.990 A 00"L - translates to decimal point PRINT # 10-991 any other character is printed. **ERROR CODES** CVNTAV ERDOR  $27 - 1150$  ALDEL WITCH

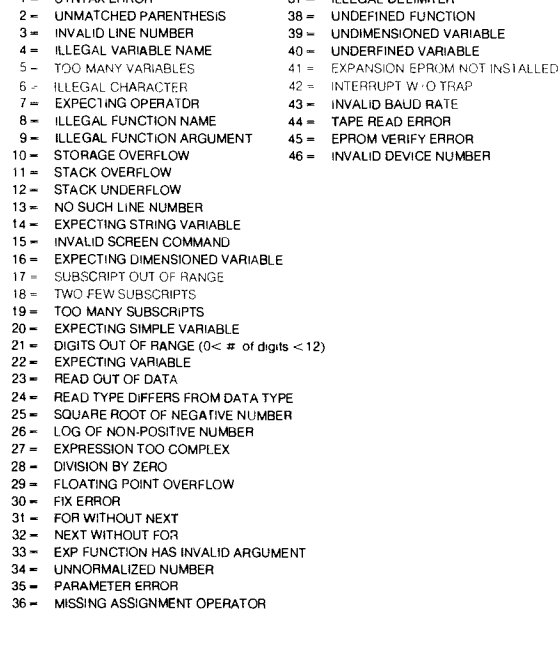

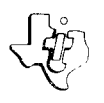

# **POWER BASIC Reference Data**

Microprocessor Series<sup>"</sup>

#### REFERENCE CARD FDR DEVELOPMENT AND EVALUATION BASIC

This card contains a summary of all POWER BASIC† statements and commands for Development and Evaluation BASIC An explanation preceded by an asterisk  $(*)$  indicates<br>the statement or command is not supported by Evaluation BASIC  $A *$  indicates the statement is supported only by the Development BASIC software enhancement package. +Trademark of Texas Instruments

> L. **Signal**

# **COMMANDS**

CONtinue

\*Execution continues from last break

1181

LIST the user's POWER BASIC program lin LIST will list from specified line number<br>through end of program or until ESC key is struck LOAD

Reads a previously recorded POWER E<br>configures POWER BASIC to execute:<br>LOAD reads program from 733ASR rin<br>LOAD 1 or LOAD 2 + reads prog<br>LOAD <address> + configures i EPROM at specified address

irogram from an auxiliary device or program in EPROM. ..sette

1 audio cassette drive No. 1 or No 2 BASIC to execute BASIC program in

**NEW** 

Prepare for entry of NEW POWER BASIC program or set the lower RAM memory Frequire to relate the contract the contract of the bound after auto-sizing.<br>NEW clears pointers of POWER BASIC and prepares for entry of new program.<br>NEW <address>\* sets the lower RAM memory bound used by POWER BASIC

after auto-sizing or power-up

### PROGRAM

Program current POWER BASIC application program into EPROM \*

- **BUN**
- Begin program execution at the lowest line number
- SAVEn (n is interpreted as in LOADn command)

Record current user program on auxiliary device

# **SIZE**

Display current program size, variable space allocated, and available memory in

## **GENERAL INFORMATION**

ARITHMETIC OPERATIONS

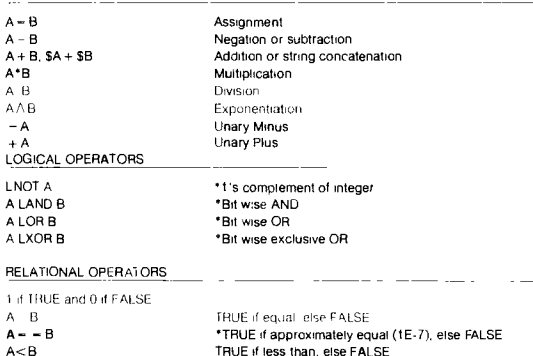

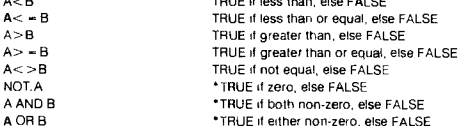

\*TRUE if either non-zero, else FALSE

 $7 - 5$ 

## DPERATOR PRECEDENCE

 $A<$ 

 $A >$  $A \subset$ 

A At

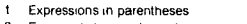

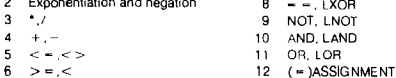

# SPECIAL CHARACTERS

Separates statements typed on same line

- Tail remark used for comments after program statement
	- Equivalent to PRINT

The phrase "(ctrl)" indicates that the user holds down the control key while depressing the key corresponding to the character immediately following

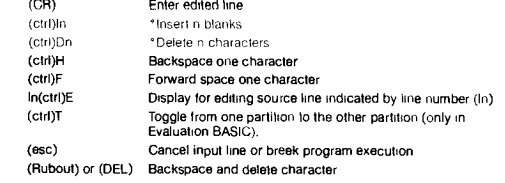

#### **STATEMENTS**

 $InBAUD < exp 1$ ,  $> < exp 2$ 'sets baud rate of serial I/O port(s)  $InBASE < (exp)$ Sets CRU base address for subsequent CRU operations InCALL "Name, < subroutine address>[, <var 1>, <var 2>, <var 3>, <var 4>] 'Transfers to external subroutines If variable is contained in parentheses, the address will be passed, otherwise, the value will be passed  $\text{InDATA } \left\{ < \textsf{exp} > \right. \left\{ \left\{ \left\{ \left. \left\{ \textsf{exp} > \left\{ \left. \left\{ \left. \left\{ \textsf{exp} > \left\{ \left. \left\{ \left. \left\{ \left$ defines internal data block. In DEF  $FN < x > [($  < arg  $1 > [$ , arg 2 $]$  [, arg 3])] = < exp> 'Defines user arithmetic function  $InDM < var$  (dim[, dim]  $.$  ) > [, . . . .] Allocates user variable space for dimensioned or array variables InEND Terminates program execution and returns to edit mode In ERROR<In> 'Specifies a subroutine that will be called via a GOSUB statement when an error Occurs. ÷ Ťч. 'enables or disables the excape key to interrupt program execution (always enabled in Evaluation BASIC)  $ln$  FOR  $\lt$ sim-var $>$   $\lt$ exp $>$  TD  $\lt$ exp $>$  [STEP  $\lt$ exp $>$ ] InNEXT <sim-var> Open and close program loop. Both identify the same control variable. FOR assigns starting, ending, and optionally stepping values.  $InGOSUB < In >$ Transfer of control to an internal subroutine beginning at the specified line In POP 'Removal of most previous return address from GOSUB stack without an execution transfer InRETURN Return from internal subroutine  $InGOTO < In >$ Transfers program execution to specified line number. InIF< exp >THEN< statement> InELSE<statement> Causes conditional execution of the statement following THEN 'ELSE statements execute when IF condition is false InIMASK<LEVEL> 'Set interrupt mask of TMS 9900 processor to specified level InTRAP<level>TO<In> °Assign interrupt level to interrupt subroutine InIRTN 'Return from BASIC interrupt service routine  $\textsf{InINPUT}\text{-}\textsf{var}\text{-}\left\{\left.\left.\vphantom{\sum}\right| \right\}\textsf{-}\textsf{var}\text{-}\left.\vphantom{\sum}\right\} \cdots\textsf{-}\left\{\left.\left.\vphantom{\sum}\right| \right\} \right\}$ Accesses numeric constants and strings from the keyboard into variables in the INPUT list In [LET] <var> = <exp><br>Evaluates and assigns values to variables or array elements  $\begin{Bmatrix} <\text{var}>\\ <\text{exp}>\end{Bmatrix}$  THEN GOTO In [,in] **InON**  $\begin{array}{c} \nInON \begin{array}{c} \n\langle var \rangle \\
\langle exp \rangle\n\end{array}$  THEN GOSUB in [,in] 'Transfers execution to the line number specified by the expression or variable  $InPRINT < exp$  [.exp] Print (format free) the evaluated expressions InRANDOM [exp] 'Set the seed to the specified expression value InREAD  $\left\{\begin{matrix} <\text{numenc vary} \\ <\text{string vary} \end{matrix}\right\} \left[\begin{matrix} <\text{numeric vary} \\ <\text{string vary} \end{matrix}\right]$ Assigns values from the internal data list to variables or array elements InREM [text] Inserts comments InRESTOR ]exp] Without an argument, resets pointer to beginning of data sequence, with an argument, resets pointer to line number specified InSTOP Terminates program execution and returns to Edit mode InTIME Sets, displays, or stores the 24 hour time of day clock InTIME <exp>, <exp>, <exp> Sets and starts clock InTiMF < string-var><br>E storing clock time into a string variable<br>lr • •

#### **EDITING Internal of the contract of the contract of the contract of the contract of the contract of the contract of the contract of the contract of the contract of the contract of the contract of the contract of the con**

**FUI** 

ABS

 $BIT$ 

 $CO<sub>2</sub>$ 

NYK

TIC

Con

 $Ch<sub>a</sub>$ 

 $Ch<sub>E</sub>$ 

Con Con

Dele

Pick

String

°Designates device(s) to receive all printed output

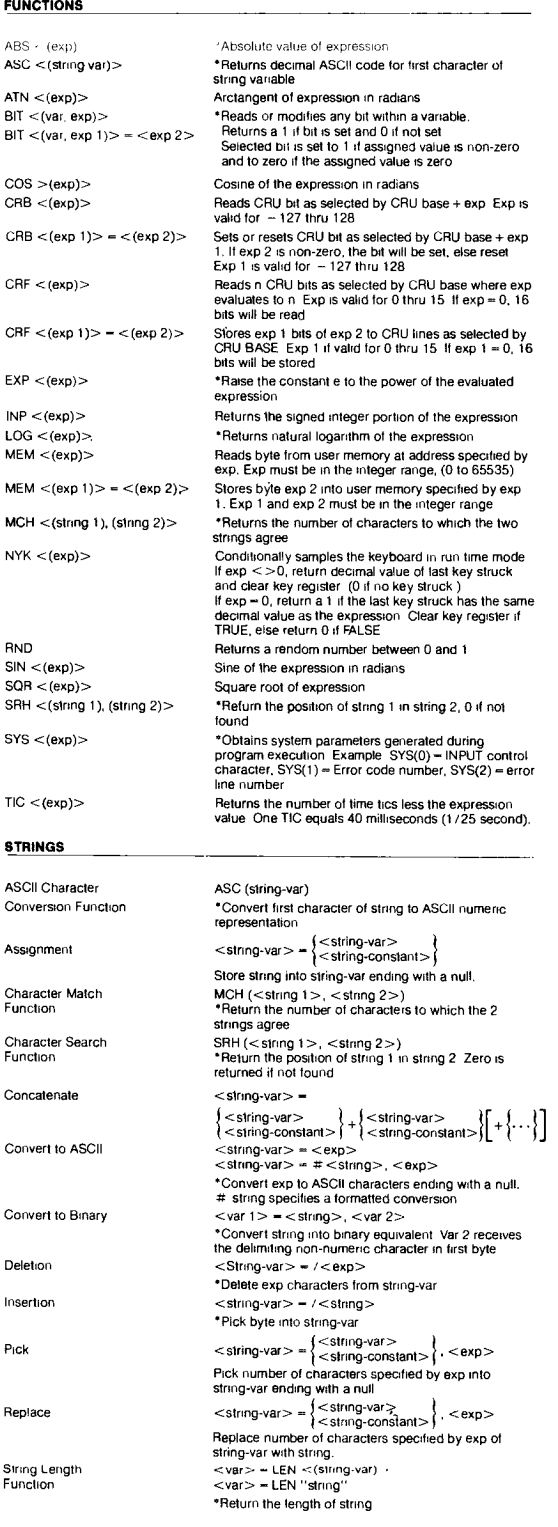

Prime as HR MN SD